## **Download Photoshop Fonts ##VERIFIED##**

Installing Adobe Photoshop and then cracking it is easy and simple. The first step is to download and install the Adobe Photoshop software on your computer. Then, you need to locate the installation. Adobe Photoshop CS6 is a very popular program and is used by many painters and graphic designers. Adobe Photoshop CS6 offers a lot of features and is used to edit images, create graphics, and many other types of work. If you want to install and crack this program, make sure that you have installed the right version of Adobe Photoshop. Here are the steps to install and crack Adobe Photoshop CS6:

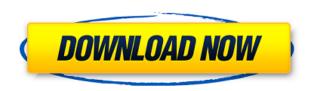

I'm really excited to take Lightroom for a test drive with Adobe. Thirteen years on and a perennial favorite inside Adobe is still, in my view, the best piece of the overall photo workflow puzzle. I think it's about time the company made some new tools for images. With Lightroom for iOS, as with tablet photography more broadly, there's the opportunity to make something new or extend something old into something new. What's the real point of Lightroom? My advice? The point is that it's a tool that lets you take a few minutes to organize your photos, pick the ones you love the most, and refine them into beautiful masterpieces. I obviously prefer selecting the best images in the viewfinder, and then then selecting the best individual images in a print layout, but Lightroom offers far more than that basic task. I'm pleased to see that the features with the standard license are pretty comprehensive, and that the price is significantly lower than Adobe's standalone Photography and Creative Cloud packages. And while you would hope that the upgrades wouldn't be left all to Adobe, they have improved the mobile version of Lightroom for iOS. Looking at the list of changes, there are a number of small upgrades and additions: &#rdguo;Artistic&#rdguo; filters, adjustable curves, keywords and Global Lightroom adjustments, Create 360 VR tools, "Camera Raw" presets, and I'm especially happy to hear that the Duotone color palette can now be effectively edited. With 64-bit support, full library organization, and a full color scanner, Lightroom for macOS continues to be the best digital photo tool on the planet in almost any setting. And free upgrades keep it an absolute top choice.

## Download free Adobe Photoshop CC 2015 Version 16With Keygen {{ last releAse }} 2023

**What It Does:** With Photoshop CC, Adobe brings together the best of Photoshop — for this release, the intelligent type tools that help you create big, beautiful documents and a streamlined timeline for creating engaging GIF and Web videos. New features in Photoshop CC make it easier than ever to create for virtually any device that has an Internet connection. Photoshop CC redefines the way you work and connect. What It **Does:** You can now follow a video tutorial directly from the app, retaining the immersive experience of a classroom. You can toggle back and forth to previous and next sections of a guide and review each lesson. Designers are also using more than just Photoshop to edit their work. This has led them to the support of multiple editing websites. Those websites can be subscription-based or free-to-use. As mentioned, the Adobe Creative Cloud subscription is the best option for designers at present. This lets you download the latest version of Photoshop at no additional cost. This will include all the latest filters, artboards, and other tools. If you are using Adobe Photoshop Pro, you will need to have an Adobe Creative Cloud subscription for that version of Photoshop as well. What It Does: Over the last three years, Chrome has been working to empower web applications that want to push the boundaries of what's possible in the browser. One such web application has been Photoshop. The idea of running software as complex as Photoshop directly in the browser would have been hard to imagine just a few years ago. However, by using various new web technologies, Adobe has now brought a public beta of Photoshop to the web. Over the last three years, Chrome has been working to empower web applications that want to push the boundaries of what's possible in the browser. One such web application has been Photoshop. The idea of running software as complex as Photoshop directly in the browser would have been hard to imagine just a few years ago. However, by using various new web technologies, Adobe has now brought a public beta of Photoshop to the web. (If you prefer watching over reading, this article is also available as a video.) e3d0a04c9c

## Adobe Photoshop CC 2015 Version 16(LifeTime) Activation Code Incl Product Key x32/64 {{ upDated }} 2023

The latest version brings with a lot of interesting tweaks and improvements. It comes with some more powerful features such as the ability to edit and create 3D objects, it also mimics 3D scrolling effects, you can pull layers from one file to another and it also brings new ways to work with vector graphics. This version also included a new feature called Slow Mo, which lets you see things happen over time, and you can even time-lapse a video and play it like a play again. Into is a new editing tool (still in beta), which helps users to organize their files by adding tags to files and folders. It is a great way to find files that you need to work on and assign it to a specific category. It saves your time and lets you to work in a simple and clear manner. And it is very easy to use, and it works well across devices. In the new updates, Adobe has provided a set of improvements for the Topaz Adjust tool. You can make easier selections in the Lasso tool, and you can now view the previous color settings and the cloud adjustments in the settings panel. Since the release of the most recent version, Adobe has released a new update for the Photoshop Layers Panel. The now the layers panel is the source for the Quick Mask panel. The new feature always allows you to preview the current selection in real-time. In addition, you can now zoom in and adjust the scaling. On April 12, Adobe has released a new update for the app. This version brings a lot of new things to the table, such as a new feature called Gradient Merge which allows you to merge the color from one gradient to another (as if you copy and paste it), Retouch areas of an image or Photo sphere, and a new spotlight tool for adjusting shadows and highlights. There's also a new feature for cleaning up and removing blemishes.

download photoshop for chromebook photoshop psd download download photoshop portable cs6 custom photoshopping software free download photoshopping free download photoshopping apps free download photoshopping download photoshopping online free no download photoshopimport.aip plugin download download photoshop kaskus

Adobe Photoshop Elements enables users to quickly and easily enhance their photos with a set of powerful photo-editing tools. The first step is to export photos in the RAW format. This will give you the most control over color-enhancing your photos. It is very important to remove any unwanted objects, like phone numbers, which may lay out the desired image. Remove the unwanted objects using the Magic Wand tool. Control the brush size using the Brush Size option. You should then have some pretty good images that are fairly well defined. Take a look at the bottom right corner of your screen. By

default, it will show you the frequency with which you used certain keyboard shortcuts. Does the default setting for that key show you something you don't like? If so, you may know how to change it. Adobe Photoshop is the best software for graphics designing. It is designed in such a way that it takes the big picture from the beginning and then focuses on the individual details of each object. It has varied filters and tools that give the designer a firm hand in their touch and style. It is one of the icons of the brand besides other digital media companies like Adobe. Here we've compiled some of the most iconic features of Photoshop and their best uses cases. Then, you can enhance the look of your images with a number of notable new features. In addition to Content-Aware Fill, which uses proprietary technology to intelligently detect similar and complemental tones, surfaces, and shapes in photos, you will also see improved image adjustments and object manipulations, as well as an innovative Object Selection feature that will enable you to isolate, isolate, and isolate. There are also new brush and layer styles to choose from, and you can carry over custom brush settings between different document types and edits.

Adobe Photoshop brushes are some of the best brushes that can easily blend with the scenery of the picture in the most professional way. These are the most vibrant and stunning forms that one can draw in Photoshop. Adobe Photoshop brushes are widely used by designers, artist and photographers for mediums that can be used for professional results. The following products are here in the Photoshop brushes category. Adobe Photoshop is one of the most expensive and powerful graphic design software. It has around 15+ l'vels that are designed with four layers each (total of 60 layers). The Size option allows you to adjust the overall size of the pixels (width, height and resolution). You can also adjust the color to give a different look to pictures. Through the Image menu, you can also adjust the brightness, contrast, and sharpness of the color. The Smooth option allows you to blur any part of the picture. The Levels tool allows you to alter the overall luminance content of your picture. In the masks, you can include multiple layers to include or exclude portion of the image, depending upon the shape. The Expand and contract options allow you to create shapes with any size to match the drawing area. You can also slightly change the size without adjusting the shape. The eraser tool allows you to adjust the black areas in your picture. You can also define the size of the eraser tool using the brush settings. You can also change the darkness of the white areas. Finally, you can take a screenshot of your drawing area.

https://zeno.fm/radio/karabox-plus-player-1-23

https://zeno.fm/radio/product-key-and-serial-number-of-handycafe

https://zeno.fm/radio/crack-para-halo-ce-cd-key

https://zeno.fm/radio/master-the-boards-usmle-step-3-free-download

https://zeno.fm/radio/cartilla-nacho-lee-pdf-13

https://zeno.fm/radio/the-usual-suspects-1995-m720p-mkv

https://zeno.fm/radio/the-crew-game-password-crack

https://zeno.fm/radio/cabri-ii-plus-1-4-5-serial-number https://zeno.fm/radio/midi-dangdut-untuk-orgen-tunggal https://zeno.fm/radio/descargar-project-x-love-potion https://zeno.fm/radio/virtual-usb-multikey-64-bit-driver https://zeno.fm/radio/3-idiots-full-hd-movie-free-download-1080p

Adobe Photoshop is a raster-based image editing software. The appearance of the layers' affects the way the layers interact with the overall composition. To choose the proper layer, click on the dropdown arrow next to the layer's name and layer properties. From there you can click on the "Layer Effects" tab and see the available layers and effects. Some of the features include: Object Selection, Transparency, Shapes, Gradients, Adjustments, Layers, Paths, and Adjustment Layers. Choosing a Free Graphic Layout Tool for Adobe Photoshop, "Back in the day, you used a paint program to mockup and build websites, now the most popular design tool is created in software designed specifically for designing websites. Many people mistakenly believe that Adobe Photoshop and Adobe Illustrator are better for creating websites, but they aren't. The truth is that they are both excellent for creating awesome websites. Which one do you want to use? IMAGE DATA: Adobe includes a broad selection of image editing features that empower the professional artist to solve complex image editing tasks. Junior users can experiment with the feature-rich tools and explore the many ways to crop, edit, enhance, retouch and retouch or remove unwanted elements. In contrast, advanced users will work with the most selective toolsets and can rely on simple and guick solutions to their most complex creative and technical challenges. No matter how many versions and whatever new feature Adobe may introduce with Photoshop, there were few tools that were tested with time and remained sturdy and highly important in the chronicles of development. They define the importance of Photoshop and cope up with changes in the technological world. Designers love to work on these tools, regardless of the way they put them to use in correcting images or designing a brochure, website or even a mobile application. The list of top ten tools and features are proved as the best of Photoshop.

One of the best Photoshop features provides layers that are "undone". So that modifications can be made to the various layers, but not to the background or the image. This is very useful when you want to make tweaks to the various elements of an image without any fuzziness in the end product. It also eliminates the need to repeat steps while creating a new file. Adobe Animate will be launching a brand new feature called Animate to Photoshop CC, coming soon to the beta channel in November 2016. This plug-in designed by Adobe will allow you to export designs made in Animate as an extra step for editing later in Photoshop. It will also include automatic layer synchronization, and automatic exporting of the best scenes with Creative Cloud membership status. Adobe has announced the availability of a new feature for its Creative Cloud membership called Connection. Creative Cloud gives desktop

publishing users the opportunity to combine the features of Adobe Illustrator with the power of desktop publishing on a scale never before possible using the power of desktop publishing. Users can effortlessly combine both on one page along with Photoshop, InDesign, and other applications in the Creative Cloud. The new features also allow users to easily switch back and forth between the various Adobe applications. As part of the Creative Cloud membership, users will have access to all these new features, including fully updated design, video, web, mobile and marketing apps, all in powerful one-stop Photoshop CC tool. Adobe has also partnered with Creative Suite Users to help streamline the process of acquisition and integration with the suite.